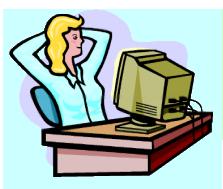

# Testing Made Simple

# **MAIN FEATURES**

- ➢ User friendly GUI
- Powerful Tcl scripting mode
- Supports multiple NMS's
- Dynamically generates autonomous messages
- Supports proprietary IDL extensions
- Allows customization of responses through Software Hooks
- Allows creation of Alarms and Events
- Allows saving and reloading of created objects
- Capacity tested up to
  500,000 object instances

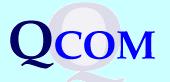

# **QCOM PresentsTASQCOM PresentsTMF AGENT SIMULATOR**for NMS Testing

- A part of QCOM TestSuite

# The Challenge

A major challenge facing most network equipment providers is to develop an EMS with sufficient functionalities in the shortest possible interval without sacrificing quality. The Service Provider has a similar challenge; namely, to certify and accept new OS systems before putting them into their network operations centers. Meeting these goals require access to a real EMS or to a fully functional simulator in order to thoroughly test the NMS under study.

# **The QCOM Solution**

QCOM presents its TMF 513 / 608 / 814 compliant Agent Simulator (TAS) to make life easier for your development and test teams. Now you have the flexibility. You can begin testing your NMS without a real EMS and you can test either the full NMS functionality or only those functions that are ready for testing. Service providers can begin their certification process without having to connect to or provision for a real EMS. In fact, using QCOM TAS can offer significant time savings and cost benefits to your Company.

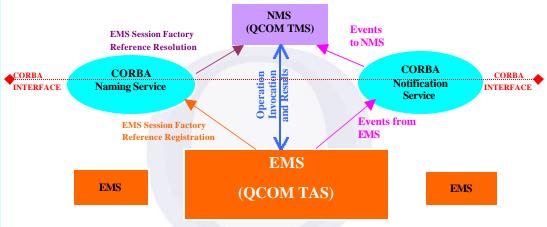

# **QCOM TAS Feature List**

QCOM TAS boasts a wide variety of features. The key ones are discussed below.

# TMF 513 / 608 / 814 Compliant

QCOM TAS is fully compliant with the latest version of TeleManagement Forum's Multi Technology EML – NML Interface Specifications spelled out in TMF 513 / 608 / 814 standard documents. This interface definition covers management of IP, ATM, DWDM, SONET, SDH and hybrid transport networks.

# **Supports Full TMF Functionality**

QCOM TAS supports all the operations of all nine Object Managers defined by TMF 814 IDL set. They are :

|   | EMSMgr           | $\triangleright$ | ManagedElementMgr        | $\rightarrow$ | EquipmentInventoryMgr |
|---|------------------|------------------|--------------------------|---------------|-----------------------|
| ٨ | GuiCutThroughMgr | ٨                | PerformanceManagementMgr | ٧             | ProtectionMgr         |
| ٨ | MaintenanceMgr   | ٨                | MultiLayerSubnetworkMgr  | ٨             | TrafficDescriptorMgr  |

# Handles Proprietary IDL Extensions

QCOM understands that the standard TMF IDL set may not be sufficient to support all the functionalities for EMS – NMS interface desired by your company. Anticipating this need, QCOM has built into its TAS the capability to incorporate proprietary IDL extensions. Users can run tests based on the additional interfaces and methods provided in the new IDL set.

# **Allows Customization of Responses**

In order to define responses for the added methods of the extended IDL set, software hooks are provided. These hooks can also be used to customize your response to an existing TMF operation and override the TAS's default implementation.

# **BENEFITS**

- Start using from Day One
- Requires no programming effort
- Saves 100% of Test Tool development time
- Improves interoperability Testing & Quality Assurance

# **PLATFORMS**

- Solaris
- ➢ HP UX
- ➢ Windows 98 / NT / 2000
- ≻ Linux

# GET THE QCOM ADVANTAGE

 Has successfully developed numerous NMS/EMS and DWDM based embedded systems for past five years

Is leading the TMF based products initiative

Employs a team of highly skilled professionals led by telecom experts, each with over 20 years of experience

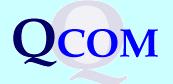

### **Озег-г**тіенціў GU1 Display

An extremely user-friendly Graphical User Interface makes TAS a tester's delight. It allows you to create / delete any Object or generate an Alarm / Event by the click of a mouse without requiring a single line of code or test script.

| Tree Edit Notifications |      |                       |                            |
|-------------------------|------|-----------------------|----------------------------|
| Events                  |      | Attribute Name        | Attribute Value            |
| ଡ 🗂 DWDI 🛛 Alarms       | 888  | name                  | EMS=DVVDM / ManagedElement |
| 🦞 🗂 m 🛛 Exception       |      | userLabel             | XX                         |
| 💡 📫 LerminationPoint    | 999  | nativeEMSName         | protect                    |
| TerminationPoint        | 222  | owner                 | STRING                     |
| ♀ □ equipmentHolder     |      | protectionType        | PGT_MSP_1_PLUS_1           |
| P = equipmentHolder     |      | protectionSchemeState | PSS_AUTOMATIC              |
|                         |      | reversionMode         | RM_NON_REVERTIVE           |
| 🍳 🗔 equipmentHolder     |      | rate                  | 11                         |
| 🗋 equipment             | 9990 | pgpTPList             | EMS=DWDM/ManagedElement=   |
| ProtectionGroup_T       | 988  | pgpParameters         | STRING=STRING /            |
| 💡 🛅 equipmentHolder     | 999  |                       |                            |
| 💡 📑 equipmentHolder     | 888  |                       |                            |
| S equipment             |      |                       |                            |
| 🔮 📑 TerminationPoint    |      |                       |                            |
| Termination Point       |      |                       |                            |
|                         |      |                       |                            |
| 💡 🛄 managedElement      |      |                       |                            |
| 💡 🛅 TerminationPoint    |      |                       |                            |
| 🗋 TerminationPoint      |      |                       |                            |
| ProtectionGroup_T       |      |                       | 1                          |
| ProtectionGroup_T       | -    |                       |                            |

# **Batch Testing through Tcl Script**

Along with the user-friendliness of the Graphical User Interface, QCOM TAS provides the power of batch testing through its Tcl Scripting Mode. You can write scripts to create an array of objects to be simulated or to create an alarm blast without any further user intervention.

### **Sends Alarms and Events**

As recommended by TMF, QCOM TAS uses CORBA Notification Services to send Alarms and Events to NMS. This enables the NMS to define filters and only receive those Events that it wishes to receive. TAS generates autonomous messages as well as allows you to create any Alarm or Event.

# Saving and Re-Loading of Created Objects (Tcl Script Generator)

The TAS allows you to save all the created objects instances contained in it onto a disk file, by generating their Tcl script for you. You can then load them back in whenever you run TAS again and save yourself the trouble of having to recreate the objects instances.

# Supports Multiple NMSs

One instance of QCOM TAS can be connected to multiple NMSs at the same time.

# **Benefits**

QCOM TAS offers a variety of benefits, particularly for Network Equipment Vendors, Telecom Service Providers, Independent Management System Developers and Interoperability Forums.

### Zero Wait Time

There is no wait time associated with QCOM TAS. You can start testing from the day you are ready with the slightest functionality of your NMS.

### **Platform Independent**

Developed in 100% Java, you can run TAS practically on any of the commercially available platforms. It has been tested on Solaris, HP UX, Linux and Windows 98 / 2000 / NT.

### Ready to Use NOW

QCOM TAS is an off-the-shelf product, which you can start using from day one without any programming effort.

# QCOM, Inc.

A Communications Service, Integration and Development Company 475 Route 520, Suite 200, Marlboro, NJ 07746, USA Tel: (732)-772-0990 Fax: (732)-772-1110 Email: sales@qcominc.com Web: www.qcominc.com